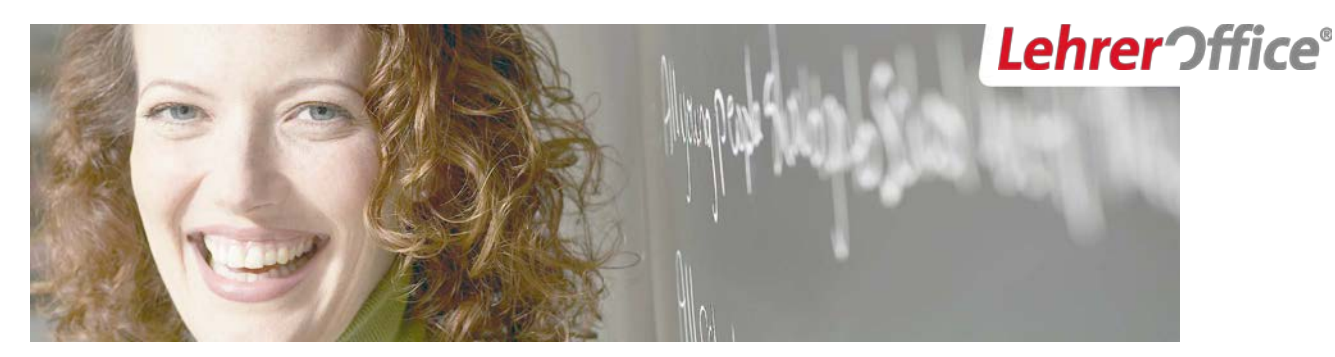

## LehrerOffice Neuer CSV-Export aus Scolaris

## **Programmversion**

Die folgende Beschreibung ist gültig ab folgenden Programmversionen:

- Scolaris 2.19
- LehrerOffice Easy 2011.9.1

## **Neuer CSV-Export**

Scolaris bietet ab Version 2.19 einen neuen CSV Export für **Schüler- und Lehrerdaten** an. Der Export ist eine Zusatzleistung und kann bei PMI AG erworben werden. Preis zur Aufschaltung bitte direkt bei PMI AG anfragen.

Schulen, welche diese Schnittstelle in einer früheren Version von Scolaris bereits lizenziert hatten, erhalten diese Schnittstellenerweiterung im Rahmen des Wartungsvertrages kostenlos. Neu ist in diesem Zusatzpacket auch ein Export für die Daten der Lehrpersonen mit dabei.

Der neue Schülerexport liefert weiterhin die alten Felder, sodass die Kompatibilität nach unten gewährleistet ist. Somit werden gewisse Spalten zwar unterschiedliche Bezeichnungen aufweisen, jedoch die gleichen Inhalte liefern.

## **Kurzbeschreibung Feld 'Klassenschlüssel'**

Eine wichtige Neuerung ist die Implementierung der Spalte 'K\_Schlüssel', welche zukünftig einen automatisch zusammengesetzten Schlüssel liefern wird. Dieser Wert ist auf das Schlüsselsystem von Lehrer-Office optimiert und wird jährlich denselben Wert aufweisen.

Der Schlüssel setzt sich aus folgenden Feldern des Exports zusammen:

K\_Schulhaus  $ID + K$  Schulform + K\_Jahr + K\_Zusatz + K\_Information

Beispiel 1: 87 KiG 2 2 a Beispiel 2: 83\_BEZ\_1\_a\_

Mit dieser neuen Definition ist es nun möglich, dass auch Parallel- oder Mischklassen, welche im selben Schulhaus geführt werden, eindeutig unterschieden werden können.

Die vollständige CSV-Definition ist als PDF abrufbar unter: [http://www.lehreroffice.ch/lo/dokumente/faq/easy/personalien/CSV\\_Schnittstelle\\_LehrerOffice.pdf](http://www.lehreroffice.ch/lo/dokumente/faq/easy/personalien/CSV_Schnittstelle_LehrerOffice.pdf)

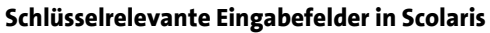

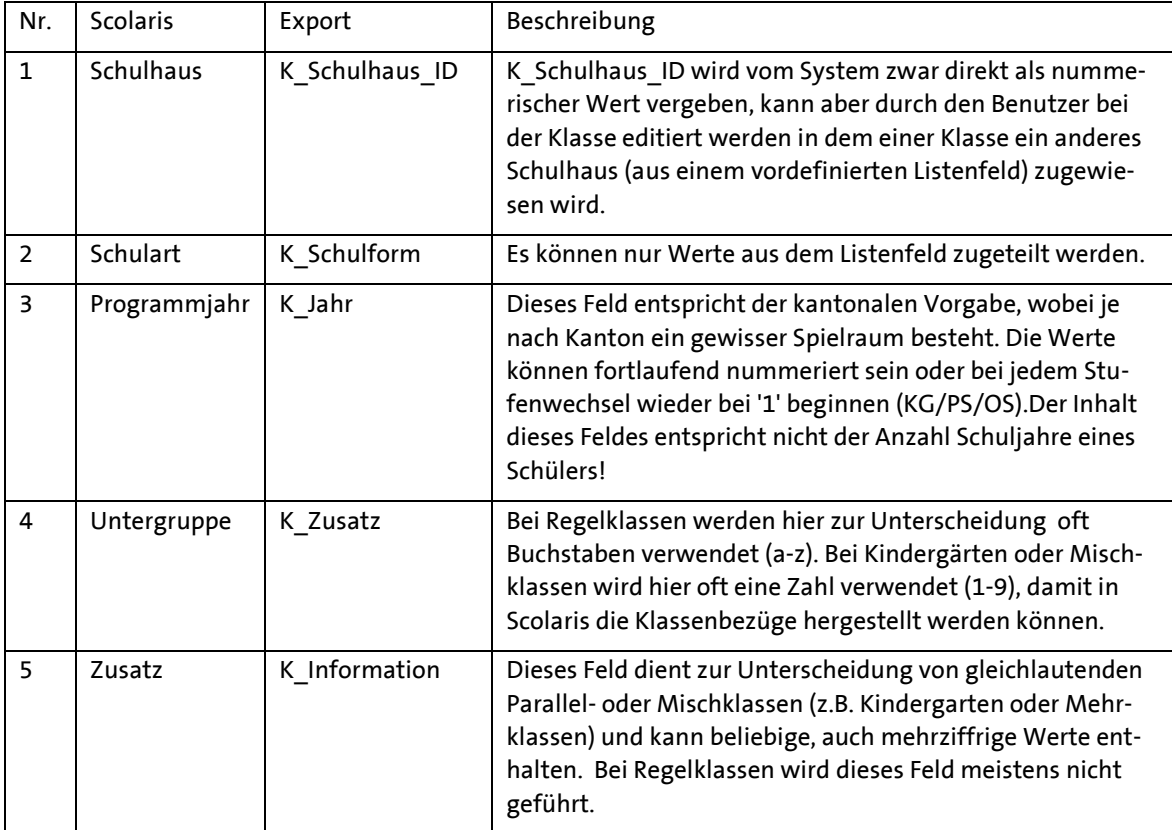

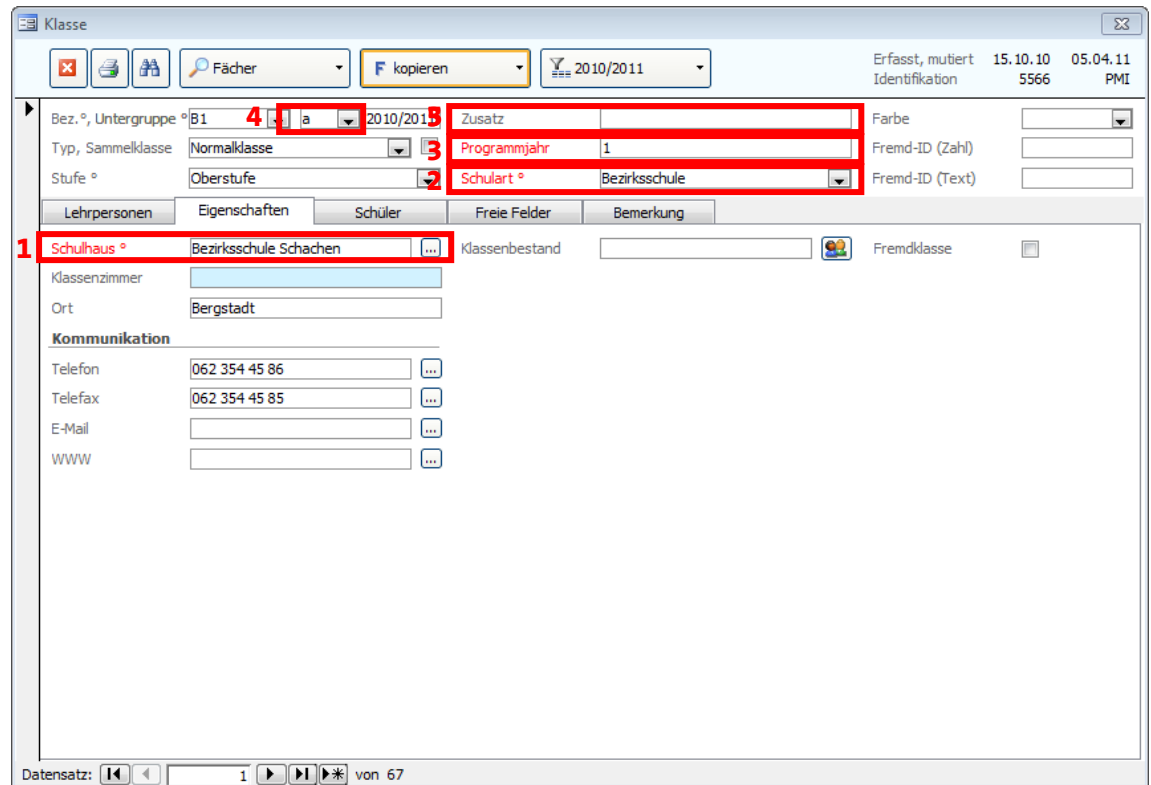